## Package 'redist'

August 21, 2015

Version 1.2

Date 2015-08-20

Title Markov Chain Monte Carlo Methods for Redistricting Simulation

Author Ben Fifield <br fifield@princeton.edu>, Alexan-

der Tarr <atarr@princeton.edu>, Michael Higgins <mjh5@princeton.edu>, and Kosuke Imai <kimai@princeton.edu>

Maintainer Ben Fifield <br />bfifield@princeton.edu>

Description Enables researchers to sample redistricting plans from a pre-specified target distribution using a Markov Chain Monte Carlo algorithm. The package allows for the implementation of various constraints in the redistricting process such as geographic compactness and population parity requirements. The algorithm also can be used in combination with efficient simulation methods such as simulated and parallel tempering algorithms. Tools for analysis such as inverse probability reweighting and plotting functionality are included. The package implements methods described in Fifield, Higgins, Imai and Tarr (2015) ``A New Automated Redistricting Simulator Using Markov Chain Monte Carlo,'' working paper available at <http://http://imai.princeton.edu/research/files/redist.pdf>.

**Depends**  $R (= 3.1.0)$ 

**Imports** Rcpp  $(>= 0.11.0)$ , spdep, sp, coda LinkingTo Rcpp, RcppArmadillo License GPL  $(>= 2)$ SystemRequirements gmp, libxml2 NeedsCompilation yes Repository CRAN Date/Publication 2015-08-21 07:38:54

## R topics documented:

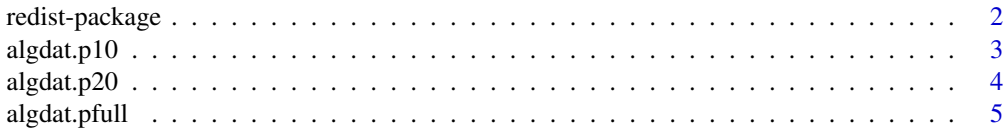

## <span id="page-1-0"></span>2 redist-package

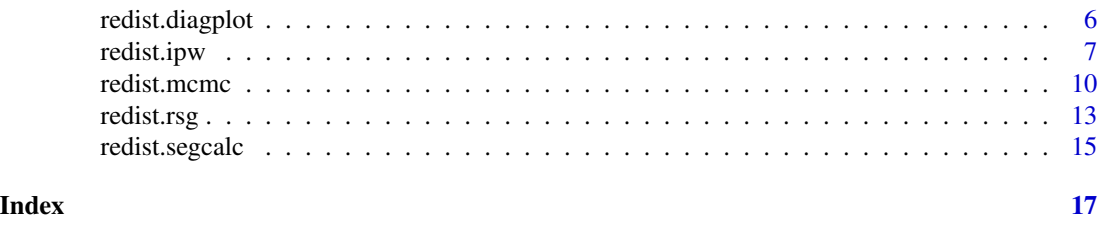

redist-package *R Package for the MCMC Redistricting Simulator*

## Description

redist implements methods developed by Fifield, Higgins, Imai and Tarr (2015) to randomly sample congressional redistricting plans using Markov Chain Monte Carlo methods. The current version of this package implements the basic simulator and offers several improvements to improve the performance of the algorithm and to incorporate substantive constraints found in American congressional redistricting. First, it allows users to draw plans that are nearly equal in population. Second, users can apply constraints that increase the geographic compactness of redistricting plans. Third, it implements several tempering techniques to help efficiently explore the full distribution of redistricting plans. Finally, it allows users to generate standard diagnostics from the Markov Chain Monte Carlo literature in order to examine the performacne of the simulations.

## Details

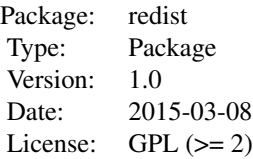

#### Author(s)

Benjamin Fifield, Department of Politics, Princeton University <br/>bfifield@princeton.edu>, [http:](http://www.benfifield.com) [//www.benfifield.com](http://www.benfifield.com)

Michael Higgins, Department of Politics, Princeton University <mjh5@princeton.edu>, [http:](http://www.princeton.edu/~mjh5) [//www.princeton.edu/~mjh5](http://www.princeton.edu/~mjh5)

Kosuke Imai, Department of Politics, Princeton University <kimai@princeton.edu>, [http://](http://imai.princeton.edu) [imai.princeton.edu](http://imai.princeton.edu)

Alexander Tarr, Department of Electrical Engineering, Princeton University <atarr@princeton.edu>

Maintainer: Ben Fifield <bfifield@princeton.edu>

### <span id="page-2-0"></span> $algdat.p10$  3

## References

Barbu, Adrian and Song-Chun Zhu. (2005) "Generalizing Swendsen-Wang to Sampling Arbitrary Posterior Probabilities." IEEE Transactions on Pattern Analysis and Machine Intelligence.

Fifield, Benjamin, Michael Higgins, Kosuke Imai and Alexander Tarr. (2015) "A New Automated Redistricting Simulator Using Markov Chain Monte Carlo." *Working Paper.* Available at [http:](http://imai.princeton.edu/research/files/redist.pdf) [//imai.princeton.edu/research/files/redist.pdf](http://imai.princeton.edu/research/files/redist.pdf).

Swendsen, Robert and Jian-Sheng Wang. (1987) "Nonuniversal Critical Dynamics in Monte Carlo Simulations." Physical Review Letters.

algdat.p10 *All Partitions of 25 Precincts into 3 Congressional Districts (10% population constraint)*

## Description

This data set contains demographic and geographic information about 25 contiguous precincts in the state of Florida. The data lists all possible partitions of the 25 precincts into three contiguous congressional districts, conditional on the congressional districts falling within 10% of population parity.

## Usage

```
data("algdat.p10")
```
#### Format

A list with five entries.

adjlist An adjacency list for the 25 precincts.

- cdmat A matrix containing every partition of the 25 precincts into three contiguous congressional districts, with no population constraint.
- precinct.data A matrix containing demographic information for each of the 25 precincts.
- segregation.index A matrix containing the dissimilarity index of segregation (Massey and Denton 1987) for each congressional district map in cdmat.
- distancemat A square matrix containing the squared distance between the centroids of any two precincts.

#### References

Fifield, Benjamin, Michael Higgins, Kosuke Imai and Alexander Tarr. (2015) "A New Automated Redistricting Simulator Using Markov Chain Monte Carlo." Working Paper. Available at [http:](http://imai.princeton.edu/research/files/redist.pdf) [//imai.princeton.edu/research/files/redist.pdf](http://imai.princeton.edu/research/files/redist.pdf).

Massey, Douglas and Nancy Denton. (1987) "The Dimensions of Social Segregation". Social Forces.

## Examples

## Not run: data(algdat.p10) ## End(Not run)

algdat.p20 *All Partitions of 25 Precincts into 3 Congressional Districts (20% Population Constraint)*

## Description

This data set contains demographic and geographic information about 25 contiguous precincts in the state of Florida. The data lists all possible partitions of the 25 precincts into three contiguous congressional districts, conditional on the congressional districts falling within 20% of population parity.

## Usage

data("algdat.p20")

## Format

A list with five entries.

adjlist An adjacency list for the 25 precincts.

- cdmat A matrix containing every partition of the 25 precincts into three contiguous congressional districts, with no population constraint.
- precinct.data A matrix containing demographic information for each of the 25 precincts.
- segregation.index A matrix containing the dissimilarity index of segregation (Massey and Denton 1987) for each congressional district map in cdmat.
- distancemat A square matrix containing the squared distance between the centroids of any two precincts.

#### References

Fifield, Benjamin, Michael Higgins, Kosuke Imai and Alexander Tarr. (2015) "A New Automated Redistricting Simulator Using Markov Chain Monte Carlo." Working Paper. Available at [http:](http://imai.princeton.edu/research/files/redist.pdf) [//imai.princeton.edu/research/files/redist.pdf](http://imai.princeton.edu/research/files/redist.pdf).

Massey, Douglas and Nancy Denton. (1987) "The Dimensions of Social Segregation". Social Forces.

## Examples

## Not run: data(algdat.p20)

## End(Not run)

<span id="page-3-0"></span>

<span id="page-4-0"></span>algdat.pfull *All Partitions of 25 Precincts into 3 Congressional Districts (No Population Constraint)*

## Description

This data set contains demographic and geographic information about 25 contiguous precincts in the state of Florida. The data lists all possible partitions of the 25 precincts into three contiguous congressional districts.

## Usage

data("algdat.pfull")

## Format

A list with five entries.

adjlist An adjacency list for the 25 precincts.

- cdmat A matrix containing every partition of the 25 precincts into three contiguous congressional districts, with no population constraint.
- precinct.data A matrix containing demographic information for each of the 25 precincts.
- segregation.index A matrix containing the dissimilarity index of segregation (Massey and Denton 1987) for each congressional district map in cdmat.
- distancemat A square matrix containing the squared distance between the centroids of any two precincts.

#### References

Fifield, Benjamin, Michael Higgins, Kosuke Imai and Alexander Tarr. (2015) "A New Automated Redistricting Simulator Using Markov Chain Monte Carlo." Working Paper. Available at [http:](http://imai.princeton.edu/research/files/redist.pdf) [//imai.princeton.edu/research/files/redist.pdf](http://imai.princeton.edu/research/files/redist.pdf).

Massey, Douglas and Nancy Denton. (1987) "The Dimensions of Social Segregation". Social Forces.

## Examples

## Not run: data(algdat.pfull)

## End(Not run)

<span id="page-5-0"></span>

## **Description**

redist.diagplot generates several common MCMC diagnostic plots.

## Usage

```
redist.diagplot(sumstat,
                plot = c("trace", "autocorr", "densplot",
                    "mean", "gelmanrubin"),
                logit = FALSE,savename = NULL)
```
## Arguments

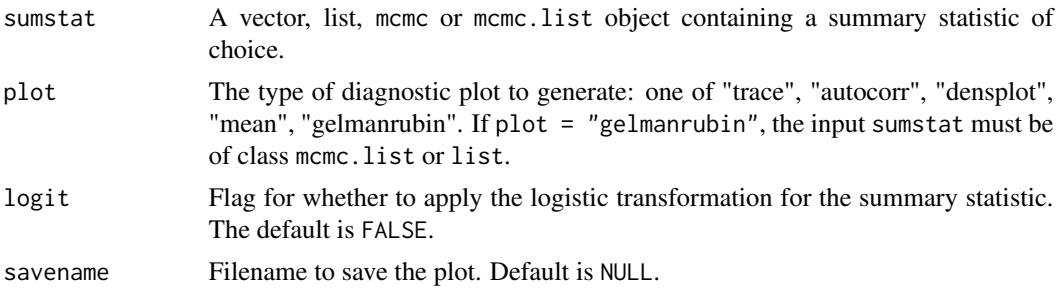

## Details

This function allows users to generate several standard diagnostic plots from the MCMC literature, as implemented by Plummer et. al (2006). Diagnostic plots implemented include trace plots, autocorrelation plots, density plots, running means, and Gelman-Rubin convergence diagnostics (Gelman & Rubin 1992).

## Value

Returns a plot of file type .pdf.

## References

Fifield, Benjamin, Michael Higgins, Kosuke Imai and Alexander Tarr. (2015) "A New Automated Redistricting Simulator Using Markov Chain Monte Carlo." Working Paper. Available at [http:](http://imai.princeton.edu/research/files/redist.pdf) [//imai.princeton.edu/research/files/redist.pdf](http://imai.princeton.edu/research/files/redist.pdf).

Gelman, Andrew and Donald Rubin. (1992) "Inference from iterative simulations using multiple sequences (with discussion)." Statistical Science.

Plummer, Martin, Nicky Best, Kate Cowles and Karen Vines. (2006) "CODA: Convergence Diagnosis and Output Analysis for MCMC." R News.

#### <span id="page-6-0"></span>redist.ipw 7

## Examples

```
## Not run:
data(algdat.pfull)
## Get an initial partition
set.seed(1)
initcds <- algdat.pfull$cdmat[,sample(1:ncol(algdat.pfull$cdmat), 1)]
## 25 precinct, three districts - no pop constraint ##
alg_253 <- redist.mcmc(adjobj = algdat.pfull$adjlist,
                       popvec = algdat.pfull$precinct.data$pop,
                       initcds = initcds,
                       nsims = 10000)
## Get Republican Dissimilarity Index from simulations
rep_dmi_253 <- redist.segcalc(alg_253,
                              algdat.pfull$precinct.data$repvote,
                              algdat.pfull$precinct.data$pop)
## Generate diagnostic plots
redist.diagplot(rep_dmi_253, plot = "trace")
redist.diagplot(rep_dmi_253, plot = "autocorr")
redist.diagplot(rep_dmi_253, plot = "densplot")
redist.diagplot(rep_dmi_253, plot = "mean")
```

```
## End(Not run)
```
<span id="page-6-1"></span>redist.ipw *Inverse probability reweighting for MCMC Redistricting*

## Description

redist.ipw properly weights and resamples simulated redistricting plans so that the set of simulated plans resemble a random sample from the underlying distribution. redist.ipw is used to correct the sample when population parity, geographic compactness, or other constraints are implemented.

## Usage

```
redist.ipw(algout,
           resampleconstraint = c("pop", "compact", "segregation", "similar"),
           targetbeta,
           targetpop = NULL,
           temper = 0
```
## Arguments

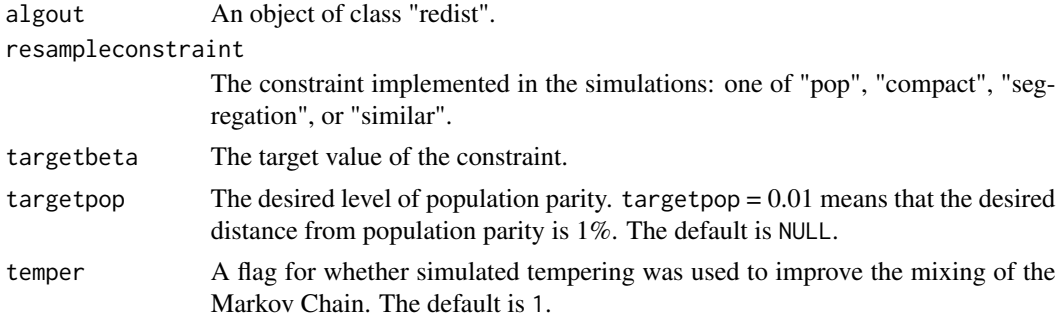

## Details

This function allows users to resample redistricting plans using inverse probability weighting techniques described in Rubin (1987). This techniques reweights and resamples redistricting plans so that the resulting sample is representative of a random sample from the uniform distribution.

## Value

redist.ipw returns an object of class "redist". The object redist is a list that contains the folowing components (the inclusion of some components is dependent on whether tempering techniques are used):

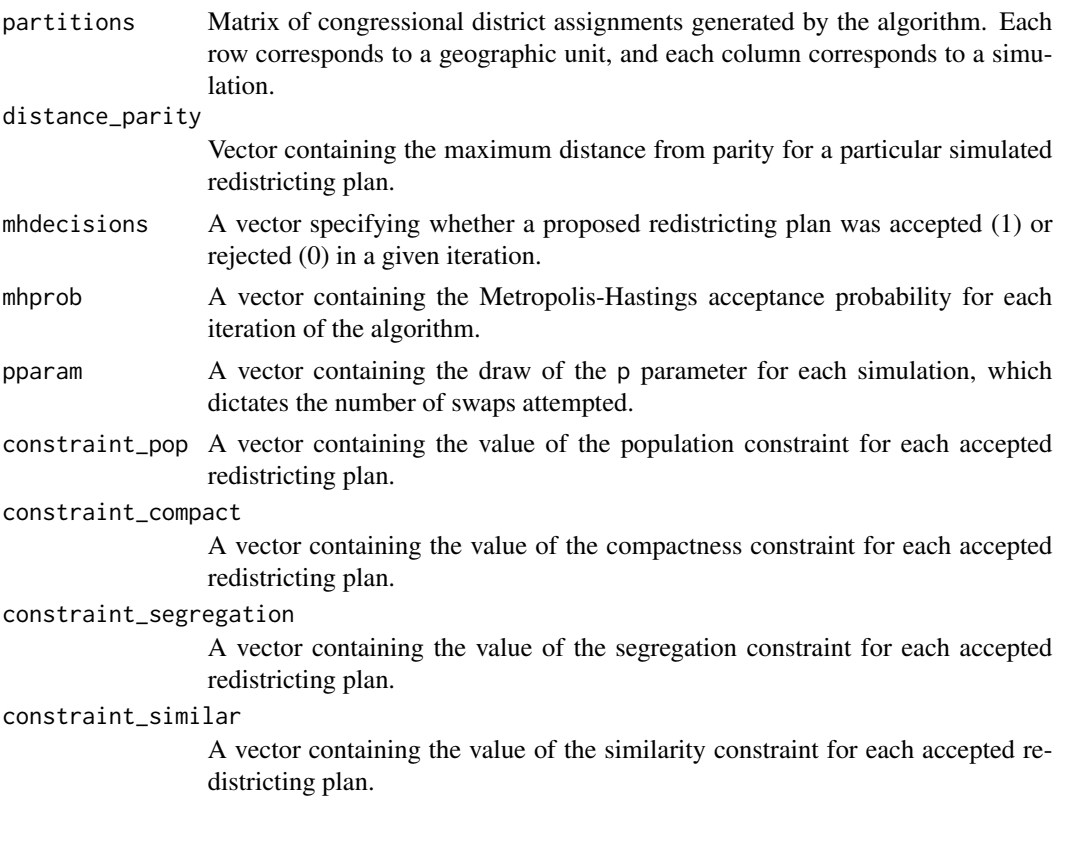

#### <span id="page-8-0"></span>redist.ipw 9

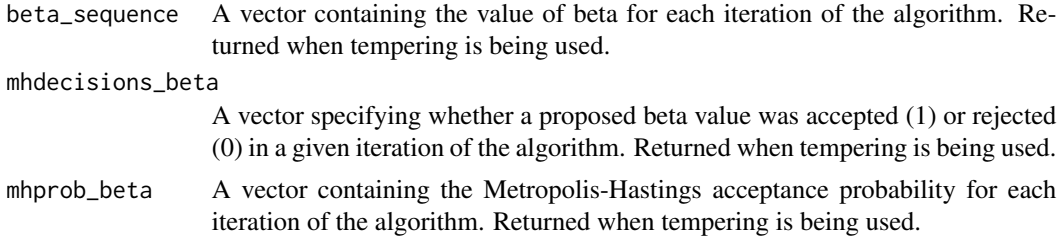

## References

Fifield, Benjamin, Michael Higgins, Kosuke Imai and Alexander Tarr. (2015) "A New Automated Redistricting Simulator Using Markov Chain Monte Carlo." Working Paper. Available at [http:](http://imai.princeton.edu/research/files/redist.pdf) [//imai.princeton.edu/research/files/redist.pdf](http://imai.princeton.edu/research/files/redist.pdf).

Rubin, Donald. (1987) "Comment: A Noniterative Sampling/Importance Resampling Alternative to the Data Augmentation Algorithm for Creating a Few Imputations when Fractions of Missing Information are Modest: the SIR Algorithm." Journal of the American Statistical Association.

## See Also

[redist.mcmc](#page-9-1) to simulate redistricting plans using Markov Chain Monte Carlo techniques.

## Examples

```
## Not run:
data(algdat.p20)
## Code to run the simulations in Figure 4 of Fifield, Higgins,
## Imai and Tarr (2015)
## Get an initial partition
set.seed(1)
initcds <- algdat.p20$cdmat[,sample(1:ncol(algdat.p20$cdmat), 1)]
## Vector of beta weights
betaweights <- rep(NA, 10); for(i in 1:10){betaweights[i] <- 4^ii}
## Run simulations - tempering population constraint
alg_253_20_st <- redist.mcmc(adjobj = algdat.p20$adjlist,
                             popvec = algdat.p20$precinct.data$pop,
                             initcds = initcds,
                             nsims = 10000,
                             betapop = -5.4,
                             betaweights = betaweights,
                             temperbetapop = 1)
## Resample using inverse probability weighting.
## Target distance from parity is 20
alg_253_20_st <- redist.ipw(alg_253_20_st,
                            resampleconstraint = "pop",
                            targetbeta = -5.4,
                            targetpop = .2,
```
<span id="page-9-0"></span>10 redist.mcmc

```
temper = 1)
```
## End(Not run)

<span id="page-9-1"></span>redist.mcmc *MCMC Redistricting Simulator*

## Description

redist.mcmc is used to simulate Congressional redistricting plans using Markov Chain Monte Carlo methods.

## Usage

```
redist.mcmc(adjobj, popvec, nsims, ndists = NULL, initcds = NULL, loopscompleted = 0,
            nloop = 1, nthin = 1, eprob = 0.05, lambda = 0,
            popcons = NULL, grouppopvec = NULL, ssdmat = NULL,
            betacompact = 0, betapop = 0,
            betaseg = 0, betasimilar = 0,
            temperbetacompact = 0, temperbetapop = 0,
            temperbetaseg = 0, temperbetasimilar = 0,
            betaseq = "powerlaw", betaseqlength = 10,
            betaweights = NULL,
            adjswaps = TRUE, rngseed = NULL, maxiterrsg = 5000,
            savename = NULL, verbose = TRUE)
```
## Arguments

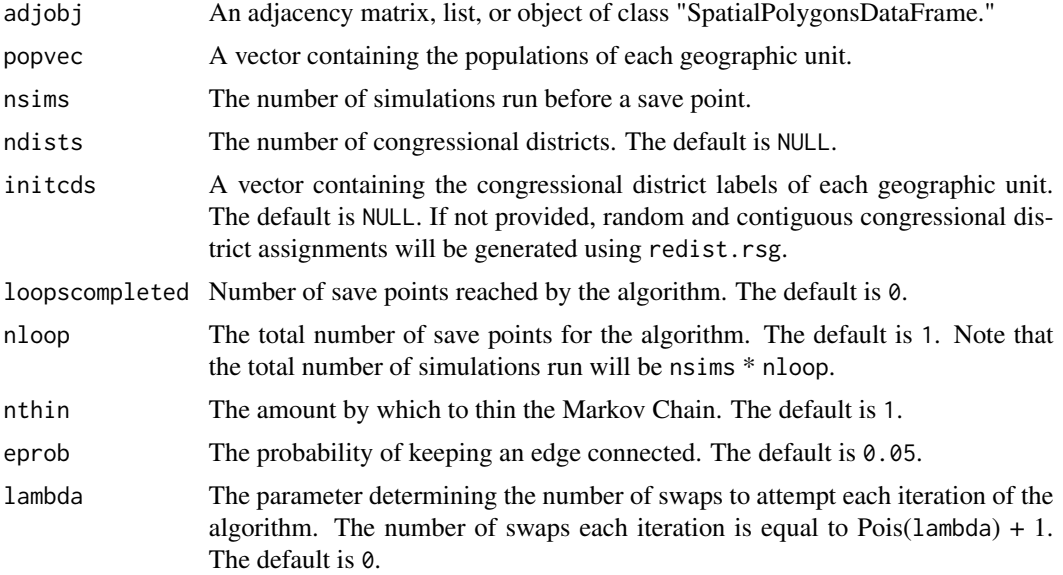

## redist.mcmc 11

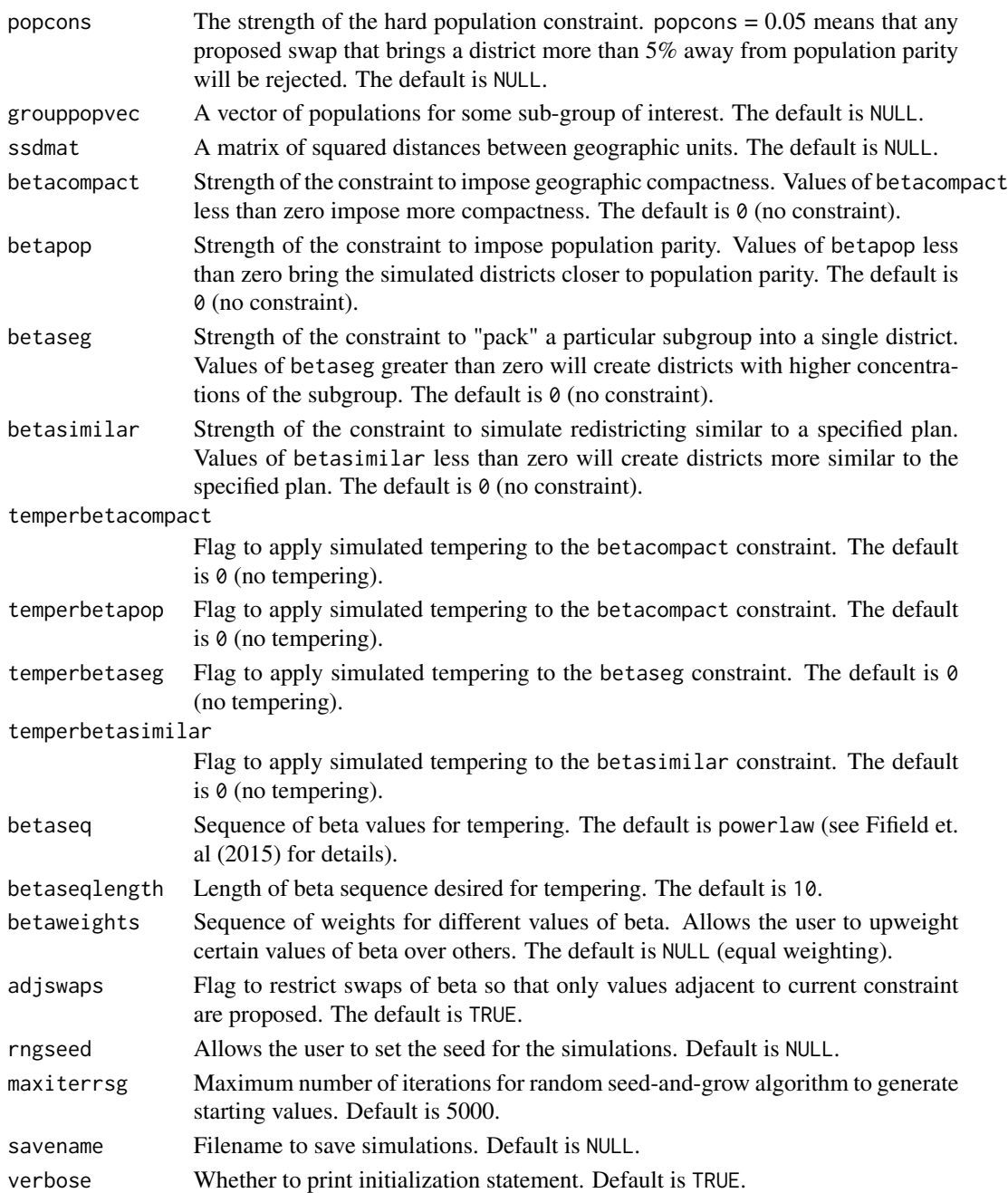

## Details

This function allows users to simulate redistricting plans using Markov Chain Monte Carlo methods. Several constraints correspoding to substantive requirements in the redistricting process are implemented, including population parity and geographic compactness. In addition, the function includes multiple-swap and simulated tempering functionality to improve the mixing of the Markov Chain.

## <span id="page-11-0"></span>Value

redist.mcmc returns an object of class "redist". The object redist is a list that contains the folowing components (the inclusion of some components is dependent on whether tempering techniques are used):

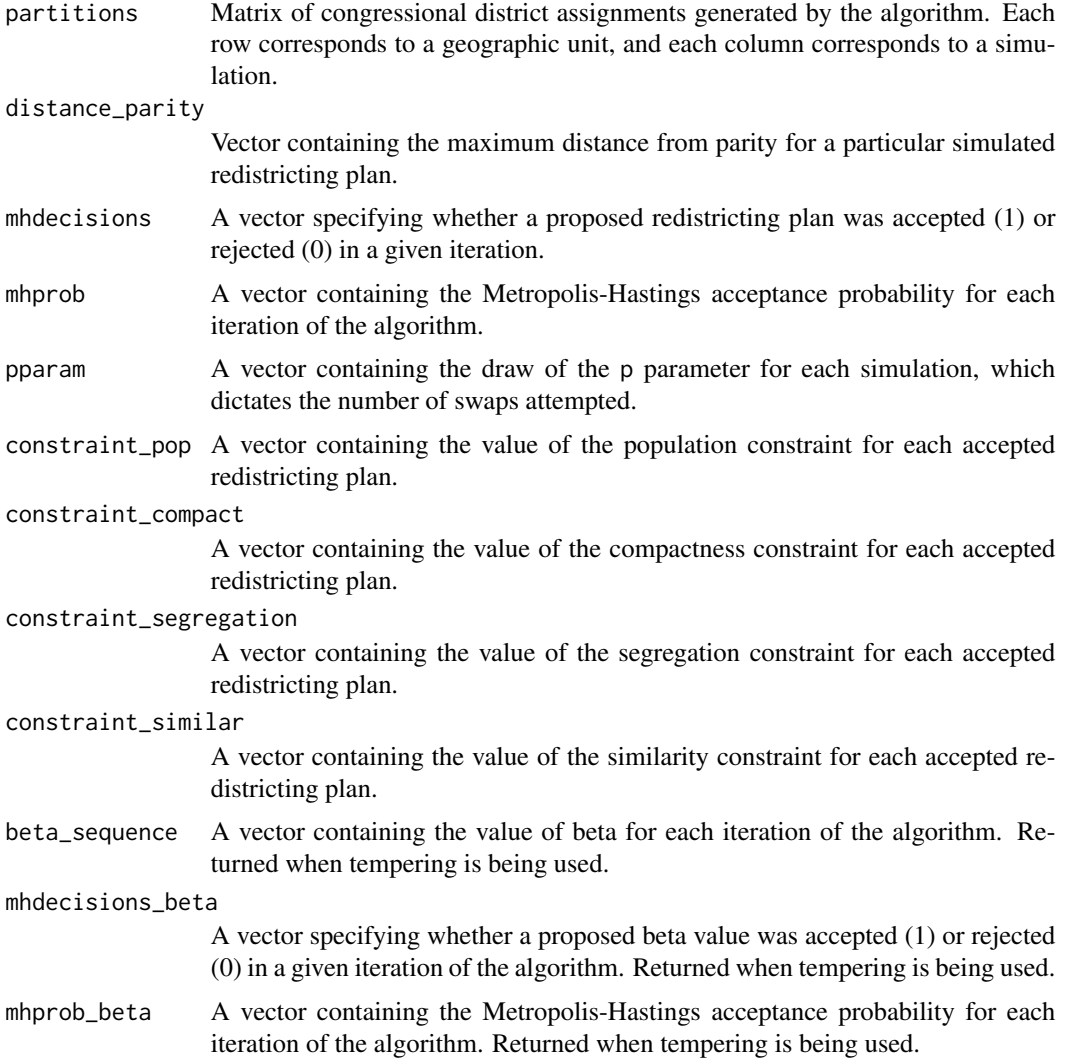

#### References

Fifield, Benjamin, Michael Higgins, Kosuke Imai and Alexander Tarr. (2015) "A New Automated Redistricting Simulator Using Markov Chain Monte Carlo." Working Paper. Available at [http:](http://imai.princeton.edu/research/files/redist.pdf) [//imai.princeton.edu/research/files/redist.pdf](http://imai.princeton.edu/research/files/redist.pdf).

## See Also

[redist.ipw](#page-6-1) for inverse probability weighting functionality.

#### <span id="page-12-0"></span>redist.rsg 33

## Examples

```
## Not run:
data(algdat.pfull)
## Code to run the simulations in Figure 4 in Fifield, Higgins, Imai and Tarr (2015)
## Get an initial partition
set.seed(1)
initcds <- algdat.pfull$cdmat[,sample(1:ncol(algdat.pfull$cdmat), 1)]
## Run the algorithm
alg_253 <- redist.mcmc(adjobj = algdat.pfull$adjlist,
                       popvec = algdat.pfull$precinct.data$pop,
                       initcds = initcds,
                       nsims = 10000)
## End(Not run)
```
redist.rsg *Redistricting via Random Seed and Grow Algorithm*

## Description

redist.rsg generates redistricting plans using a random seed a grow algorithm. This is the noncompact districting algorithm described in Chen and Rodden (2013). The algorithm can provide start values for the other redistricting routines in this package.

## Usage

redist.rsg(adj.list, population, ndists, thresh, verbose = TRUE, maxiter=5000)

## Arguments

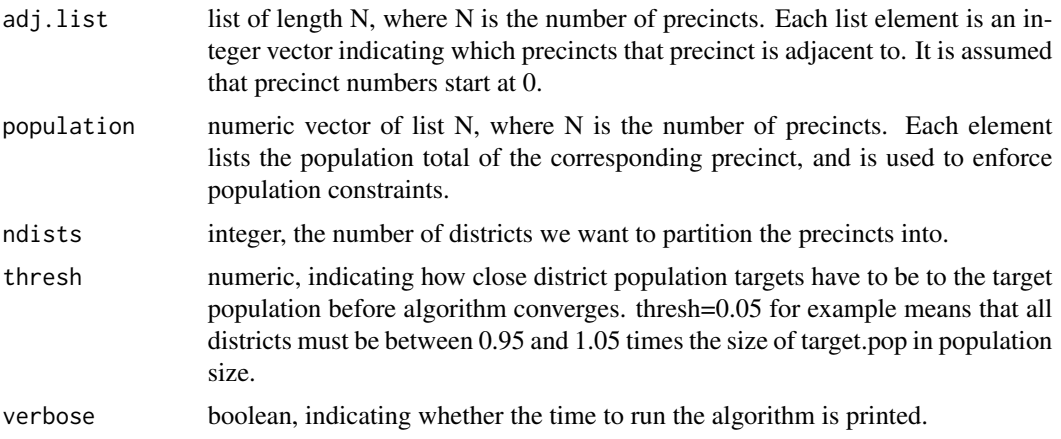

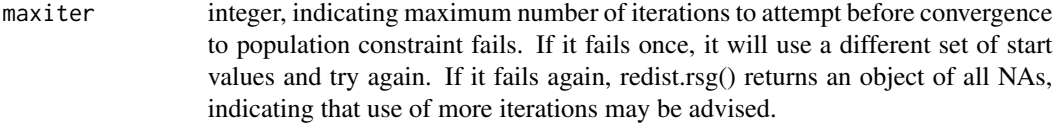

#### Value

list, containing three objects containing the completed redistricting plan.

- district\_membership A vector of length N, indicating the district membership of each precinct.
- district\_list A list of length Ndistrict. Each list contains a vector of the precincts in the respective district.
- district\_pop A vector of length Ndistrict, containing the population totals of the respective districts.

## Author(s)

Benjamin Fifield, Department of Politics, Princeton University <bfifield@princeton.edu>, [http:](http://www.benfifield.com) [//www.benfifield.com](http://www.benfifield.com)

Michael Higgins, Department of Politics, Princeton University <mjh5@princeton.edu>, [http:](http://www.princeton.edu/~mjh5) [//www.princeton.edu/~mjh5](http://www.princeton.edu/~mjh5)

Kosuke Imai, Department of Politics, Princeton University <kimai@princeton.edu>, [http://](http://imai.princeton.edu) [imai.princeton.edu](http://imai.princeton.edu)

James Lo, <jameslo@princeton.edu>

Alexander Tarr, Department of Electrical Engineering, Princeton University <atarr@princeton.edu>

#### References

Jowei Chen and Jonathan Rodden (2013) "Unintentional Gerrymandering: Political Geography and Electoral Bias in Legislatures." Quarterly Journal of Political Science. 8(3): 239-269.

## Examples

```
## Not run:
### Real data example from test set
data("algdat.pfull")
res <- redist.rsg(algdat.pfull$adjlist, algdat.pfull$precinct.data$pop, 3, 0.05)
### Example that generates test data from a square map with equal population districts
### Number of precincts is Nrows*Ncols
### getTest() outputs an adjacency list out of specified rows and columns
genTest <- function(Nrows,Ncols){
NN <- Nrows * Ncols
```

```
geog <- matrix(NA,nrow=Nrows+2, ncol=Ncols+2)
geog[2:(Nrows+1), 2:(Ncols+1)] <- 0:(NN-1)
adj.list <- vector("list", NN)
for(i in 2:(Nrows+1)){
for(j in 2:(Ncols+1)){
adj.list[[ geog[i,j] + 1 ]] <- c(geog[i-1,j],geog[i+1,j],geog[i,j-1],geog[i,j+1])
}
}
adj.list <- lapply(adj.list, na.omit)
adj.list <- lapply(adj.list, as.numeric)
return(adj.list)
}
### Generate a 100x100 precinct map and redistrict it into 10 districts
adj.list <- genTest(100,100)
population <- rep(300,length(adj.list))
tmp <- redist.rsg(adj.list, population, 10, 0.05)
```
## End(Not run)

redist.segcalc *Segregation index calculation for MCMC redistricting.*

## Description

redist.segcalc calculates the dissimilarity index of segregation (see Massey \& Denton 1987 for more details) for a specified subgroup under any redistricting plan.

#### Usage

```
redist.segcalc(algout,
               grouppop,
               fullpop)
```
## Arguments

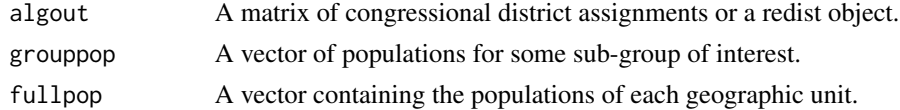

## Value

redist.segcalc returns a vector where each entry is the dissimilarity index of segregation (Massey & Denton 1987) for each redistricting plan in algout.

## References

Fifield, Benjamin, Michael Higgins, Kosuke Imai and Alexander Tarr. (2015) "A New Automated Redistricting Simulator Using Markov Chain Monte Carlo." Working Paper. Available at [http:](http://imai.princeton.edu/research/files/redist.pdf) [//imai.princeton.edu/research/files/redist.pdf](http://imai.princeton.edu/research/files/redist.pdf).

Massey, Douglas and Nancy Denton. (1987) "The Dimensions of Social Segregation". Social Forces.

## Examples

```
## Not run:
data(algdat.pfull)
## Code to run the simulations in Figure 4 of Fifield, Higgins,
## Imai and Tarr (2015)
## Get an initial partition
set.seed(1)
initcds <- algdat.pfull$cdmat[,sample(1:ncol(algdat.pfull$cdmat), 1)]
## Run simulations
alg_253 <- redist.mcmc(adjobj = algdat.pfull$adjlist,
                       popvec = algdat.pfull$precinct.data$pop,
                       initcds = initcds,
                       nsims = 10000)
## Get Republican Dissimilarity Index from simulations
rep_dmi_253 <- redist.segcalc(alg_253,
                              algdat.pfull$precinct.data$repvote,
                              algdat.pfull$precinct.data$pop)
```
## End(Not run)

# <span id="page-16-0"></span>Index

∗Topic datasets algdat.p10, [3](#page-2-0) algdat.p20, [4](#page-3-0) algdat.pfull, [5](#page-4-0) ∗Topic diagplot redist.diagplot, [6](#page-5-0) ∗Topic inverseprobabilityweighting redist.ipw, [7](#page-6-0) redist.segcalc, [15](#page-14-0) ∗Topic mcmc redist.mcmc, [10](#page-9-0) ∗Topic package redist-package, [2](#page-1-0) ∗Topic redistricting redist.rsg, [13](#page-12-0) algdat.p10, [3](#page-2-0) algdat.p20, [4](#page-3-0) algdat.pfull, [5](#page-4-0) redist *(*redist-package*)*, [2](#page-1-0) redist-package, [2](#page-1-0) redist.diagplot, [6](#page-5-0) redist.ipw, [7,](#page-6-0) *[12](#page-11-0)* redist.mcmc, *[9](#page-8-0)*, [10](#page-9-0) redist.rsg, [13](#page-12-0)

redist.segcalc, [15](#page-14-0)